**[ahsdroid@gmail.com](mailto:ahsdroid@gmail.com)**

إجراء مكالمات ھاتفیة مجانیة و غیر محدودة

**إلى الولایات المتحدة و كندا**

AsDrOiD 17/05/2015 **إجراء مكالمات ھاتفیة مجانیة و غیر محدودة إلى الولایات المتحدة الأمریكیة و كندا**

بسم الله الرحمن الرحیم و الصلاة و السلام على أشرف المرسلین و على آلھ و صحبھ أجمعین ، السلام علیكم و رحمة الله وبركاتھ ، یسرّني أن أضع بیـــن أیدي الإخــوة الكرام ھذه الأسطر المتواضعة ، التي أتطرّق من خلالھا إلى طریقة الإستفاذة من مكالمات ھاتفیة مجانیة و لا محدودة إلى كل من الولایات المتحدة الأمریكیة و دولة كندا ، الطریقة صحیحة و مجربة من طرفنا عدة مرات حیث أجرینا عشرات المكالمات الھاتفیة إلى الولایات المتحدة و بالضبط إتصلنا ببنك Payoneer و بنك PayPal على التوالي من دون أن ندفع و لا سنت واحد، الطریقة صالحة لباقي بلدان العالم لكن بأسعار رخیصة للغایة خاصة إلى أوروبا ، بالنسبة للدول العربیة الأسعار غیر مناسبة تماما فھي تساوي أو تزید بقلیل عن أسعار المكالمات العادیة .

الأدوات التي یجب توفرھا لإجراء المكالمات المجانیة:

- جھاز حاسب آلي من الأحسن بذاكرة RAM و معالج جیدین
	- سماعة رأس و میكروفون
	- إتصال بشبكة الأنثرنیث عالي السرعة
		- حساب بریدي إلكتروني GMAIL

**إجراء مكالمات ھاتفیة مجانیة و غیر محدودة إلى الولایات المتحدة الأمریكیة و كندا**

أولا ً :

- .1نقوم بالدخول على حساب GMAILالخاصّ بنا
- .2ننقر أسفل الشاشة على أیقونة المكوّ ن Hangouts لیتم تثبیتھ على حساب الـ GMAIL الخاصّ بنا

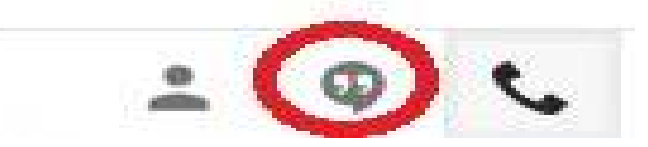

3.في حالة و إن كان المكوّن غير مثبت مسبق سوف يطلب منا الموافقة على تثبیتھ ، تستغرق عملیة التنزیل و التثبیث بضعة دقائق.

ثانیا ً: بعد إكتمال عملیة التحمیل و التثبیت للمكون على حسابنا ، ننقر على الإیقونة الممثلة بجھاز الھاتف أسفل الشاشة و الموجودة یمین المكون hangouts كما ھو مبین في الشكل التالي.

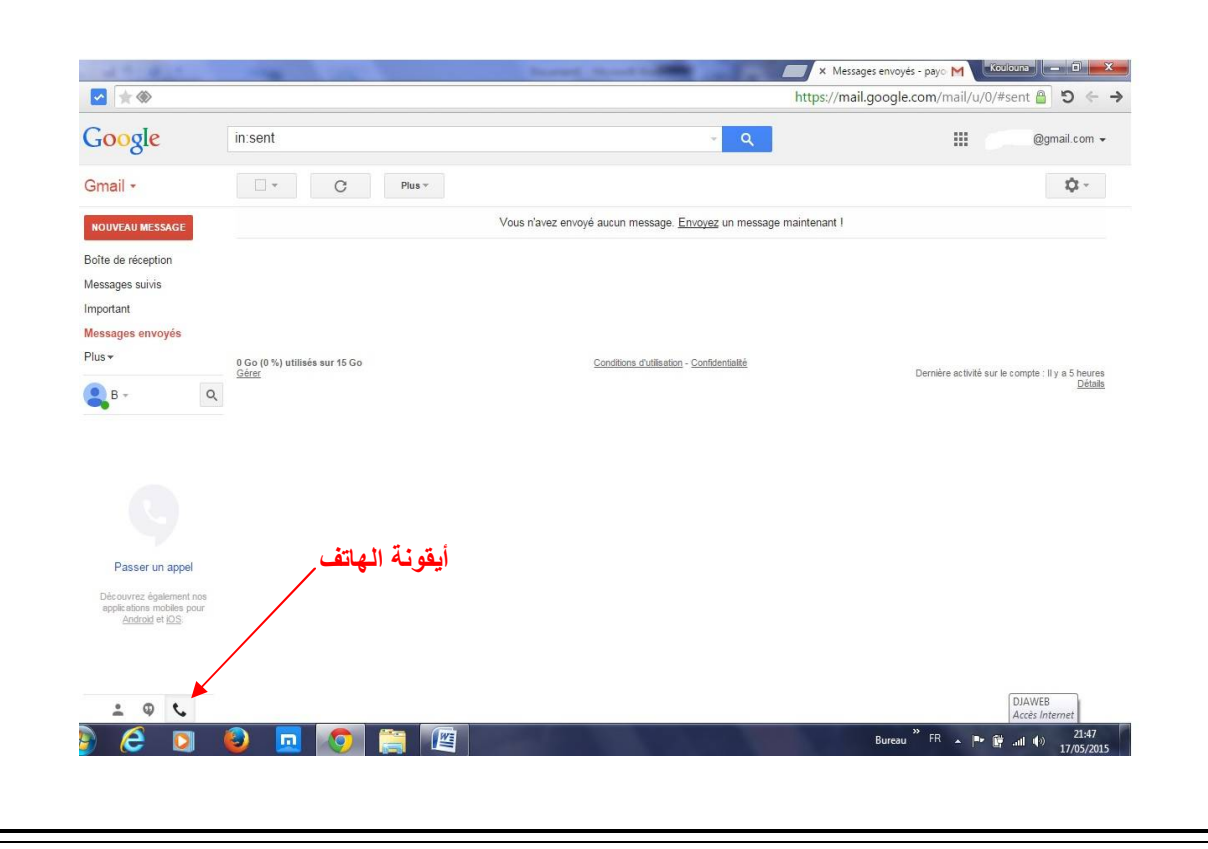

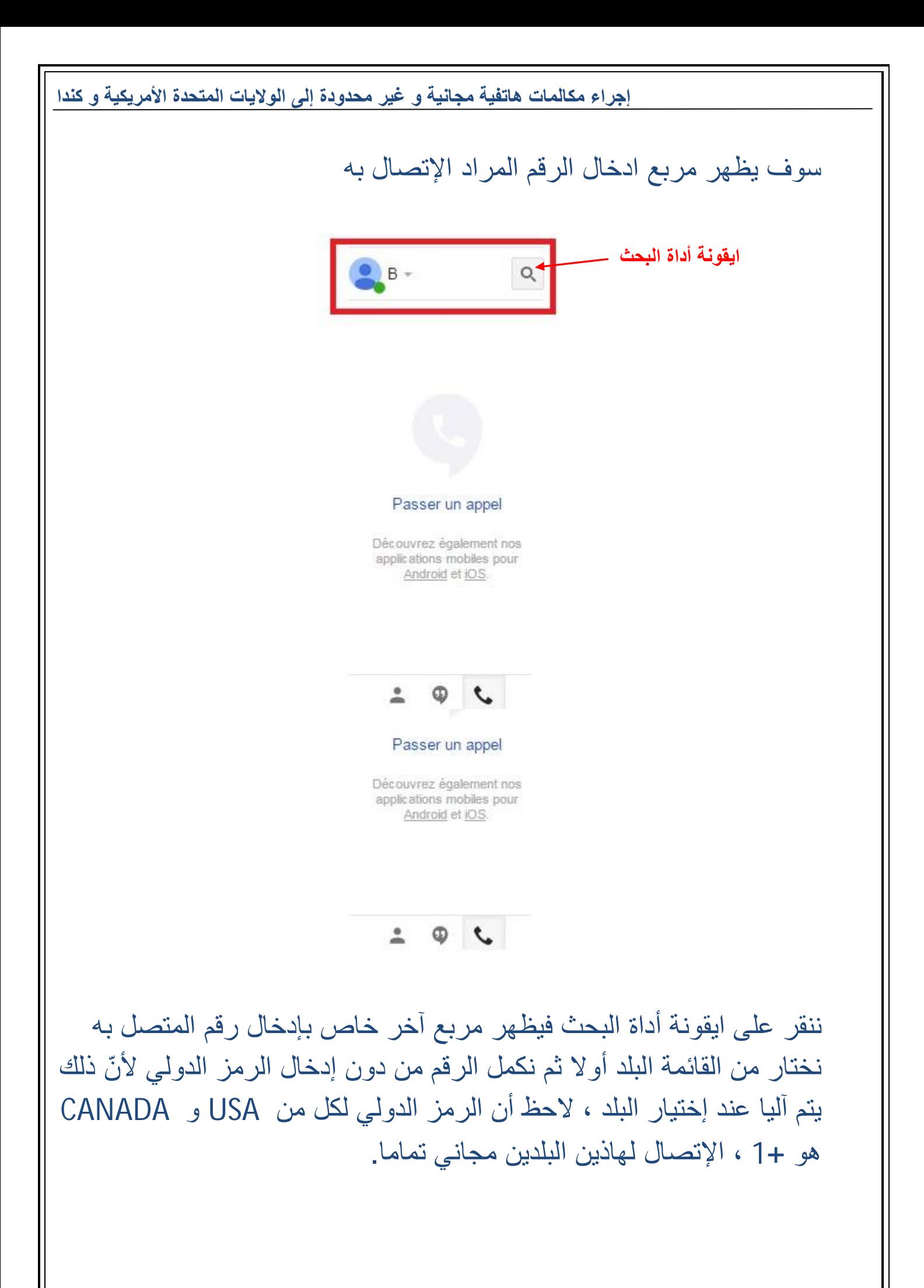

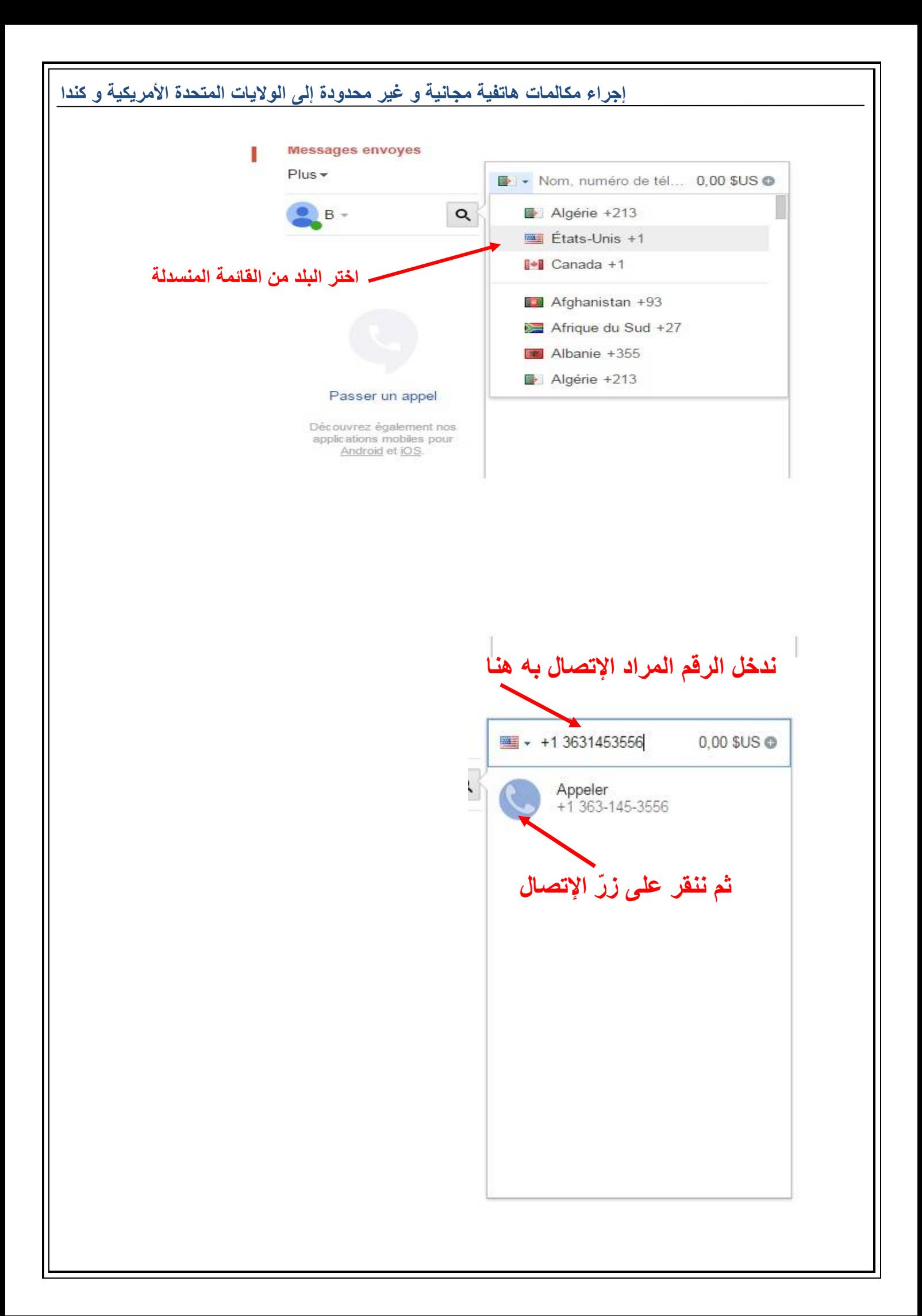

**إجراء مكالمات ھاتفیة مجانیة و غیر محدودة إلى الولایات المتحدة الأمریكیة و كندا**

بعد النّقر على زر الإتصال ، یتم ربطنا بالرقم المطلوب بعد لحظات قلیلة ، تجري المكالمة بشكل عادي من خلال سماعة الرأس و المیكروفون .

فیدیو یشرحل العملیة بالتفصیل:

 **<https://www.youtube.com/watch?v=uuEzA3HFUFc>**

**تم بحمد الله ، آمل أن أكون أفدتكم و لو بالقلیل مرحبا بملاحظاتكم ، E-MAIL : [ahsdroid@gmail.com](mailto:ahsdroid@gmail.com)**